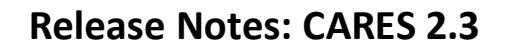

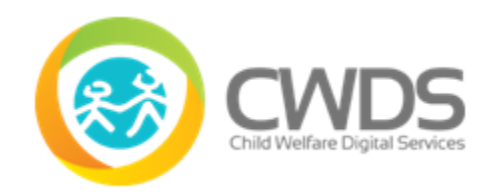

## **Executive Summary**

CARES 2.3 released on 4/27/2019 includes the following:

- Facility Search & Profile
	- $\circ$  Displays the total number of search results returned based on the search criteria entered.
	- $\circ$  FFH Applications are now displaying with the proper status from CWS/CMS
	- $\circ$  Labels have been updated to be consistent with Resource Family Application (RFA) terminology
- Identity Management (IDM)
	- o Secure Login Updates
		- New User Registration Email Updates
		- Enable buttons once a user completes the CWS-CARES Login required fields
		- New MFA Code automatically sent to user after 3 failed attempts to enter MFA Code or MFA Code expires
		- New CAPS Lock warning message displays when applicable
		- New MFA Code Countdown clock displays
	- o Manage Users Portal Updates
		- Ability to edit a user's email address
		- New Phone Number field added to User Profile page
		- Unlock a user's CWS-CARES account when user locked out due to failed login
		- User's CWS/CMS privileges display on User Profile page
		- New free form text field, Notes, added on the User Profile page
		- Read-only change logs are created for a variety of user account updates performed by Administrators
		- Variety of messages display based on actions the administrator is taking
		- Global Administrator privileges have been added to allow Global Administrator's to perform work CWS-CARES user roles and/or permissions

## **Release Description**

CARES 2.3 released on 04/27/2019 includes enhancements to Facility Search & Profile and Identity Management. In addition, there are interim processes for system features not working as designed and known bugs.

The following **Enhancements** are for **Facility Search & Profile**:

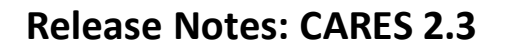

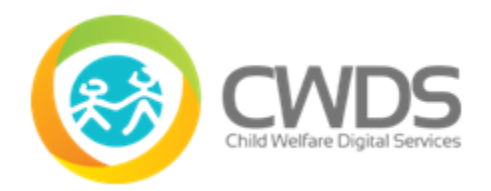

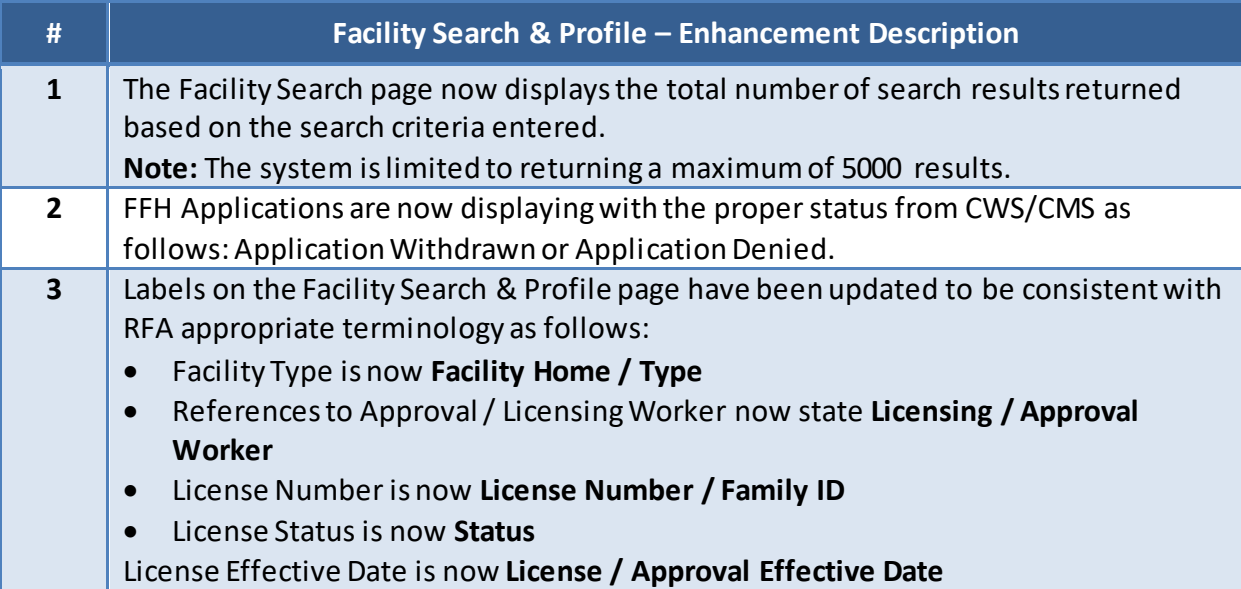

The following **Enhancements** are for **Identity Management – Secure Login:**

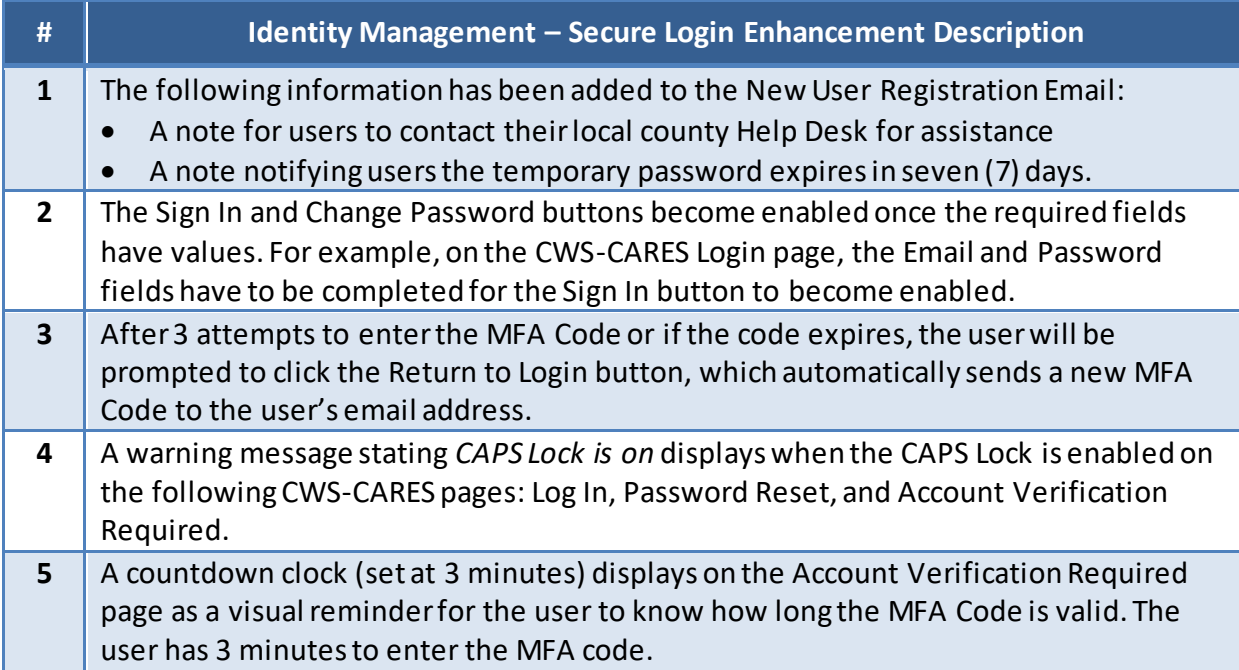

The following **Enhancements** are for **Identity Management – Manage Users:**

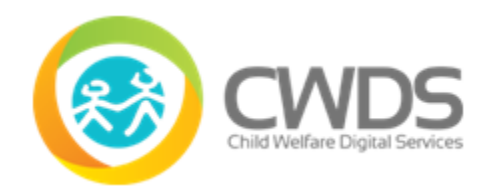

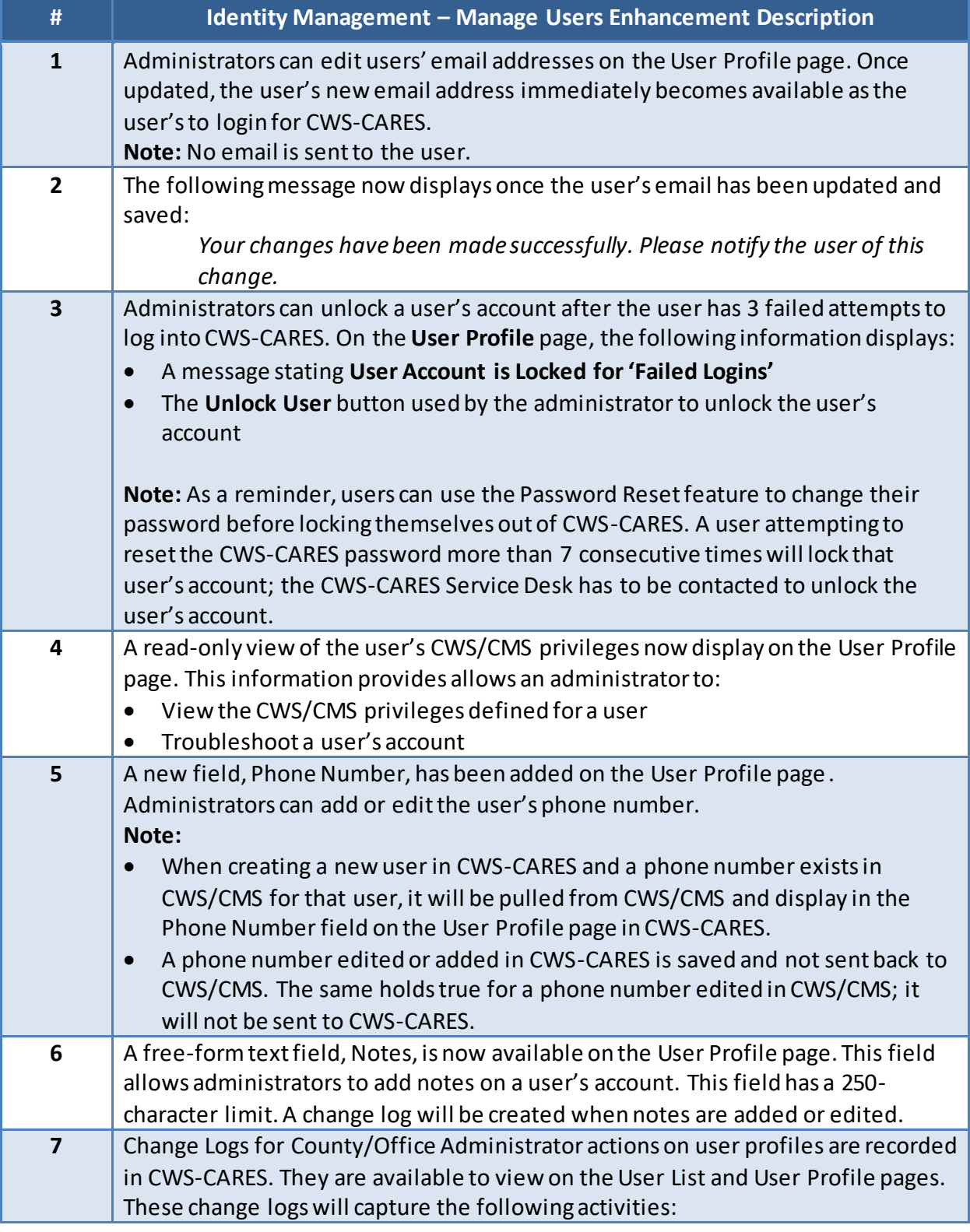

## **Release Notes: CARES 2.3**

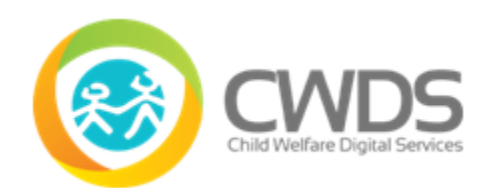

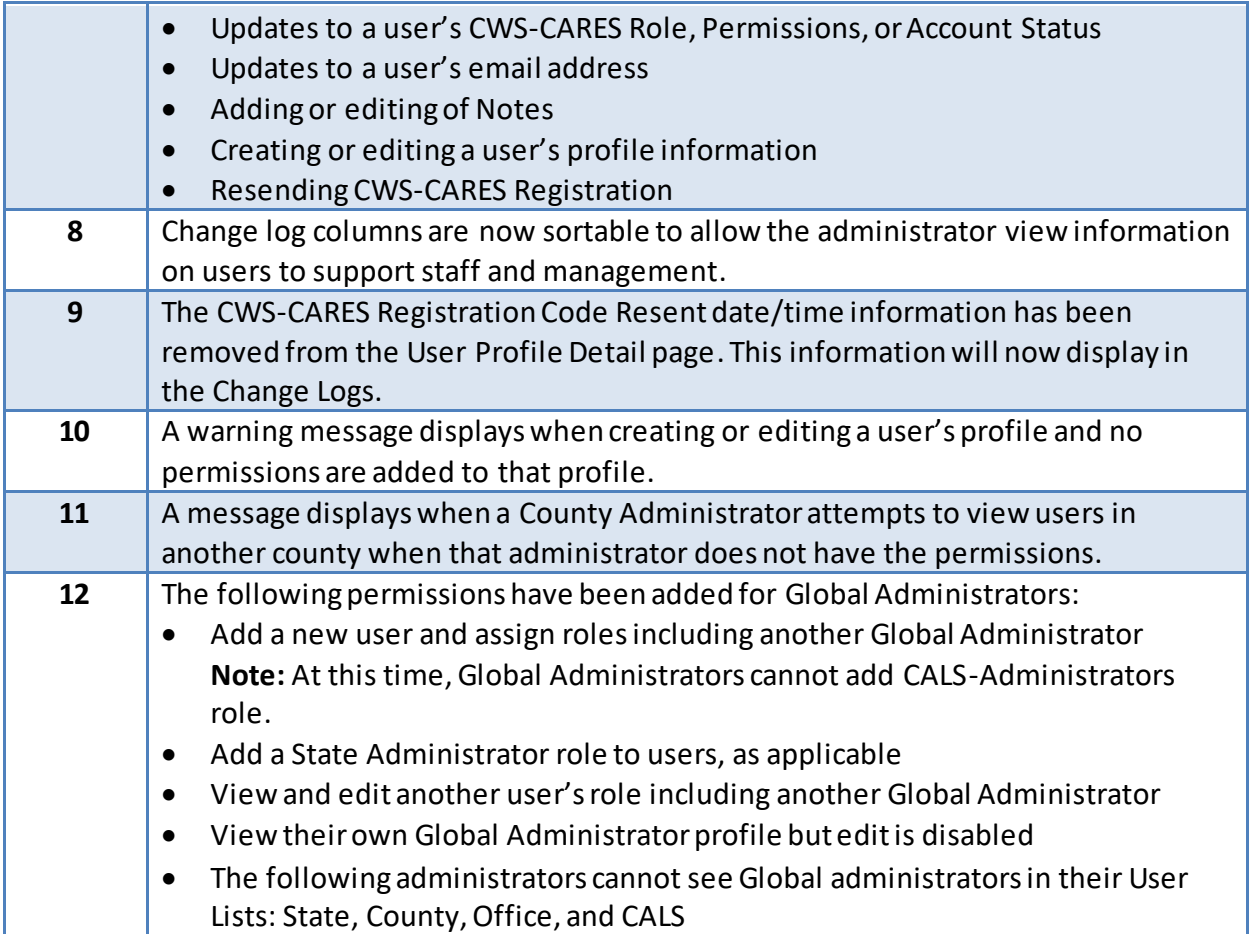

## **Interim Processes**

Interim processes are short-term, alternative steps for users given known system bugs or CWS-CARES features not working as designed. They may be informational only (when no workaround is available).

[https://cwds.ca.gov/release\\_notes](https://cwds.ca.gov/release_notes)